# *National Council of Space Grant Directors' Meeting Presentation to Coordinators*

## *New York City, NY October 26-28, 2006*

**Susan StewartSr. Program Analyst NASA Research & Education Support Services**

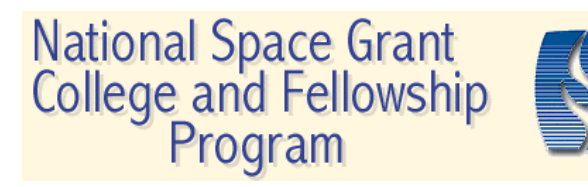

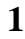

### **List of Discussion Topics**

- 2005 CMIS Data Reporting and Status
- Changes to 2006 CMIS Screens and Reports
- Due Dates for 2006 CMIS Report
- Participant Numbers
- •Data Entry Guidelines
- • Improving CMIS report by using Specialized Reports

## **2005 CMIS Reporting and Status**

- CMIS 2005 Data Entry still open.
- Budget screens will be open second week in November for '07 budget data entry in '06 CMIS.
- 2007 Budgets in CMIS 2006 need to be completed as soon as the proposal and budget is submitted to NASA HQ for 2007 funding.
- Two years of data entry screens will be open-no more waiting for all to finish before next year's application can open.
- 2005 Participant numbers are much more reasonable with the separation of Direct and Indirect Participants.

### **Changes in 2006 CMIS**

- Changes are planned for 2006 CMIS to facilitate reporting requirements at NASA HQ.
- New data entry fields will be added to 2006 application while application is open for data entry.
- Notification of changes will be sent via sg-cmis and sg-dir listserve as they occur.

### Office of Education **Due Dates for 2006 CMIS Report**

- Due date for CMIS Report is one year and one month after the start date for your Grant year.
- Due dates range from 4/1 to 10/1.
- It is very important that you meet your CMIS due date.
	- –– To enable the CMIS application for the next reporting year to be opened in a timely manner.
	- – To aggregate programmatic outcomes for reporting to NASA HQ.

### **Participant Numbers**

- Participant numbers should be accurate and reasonable-"More is not necessarily better."
- Projects with funding in a prior year, but no participants because program was not completed, will have participant numbers in the following year. It is possible that there will be no funding sources in this next year. Put a memo in the field directly following the funding stating that participants were entered but funding was entered in the prior year.

### **Data Entry Guidelines**

- Projects that result from a winning proposal from a source outside NASA Education should count as funding only that portion of the grant by year directly attributable to the Space Grant project. This also applies to "Team Proposals".
- Enter as projects those that result from a won proposal that:
	- –Expand an existing Space Grant project.
	- – Benefit your state and all the funds stay in the state.

### **Data Entry Guidelines 2**

- Proposals won that are for National implementation should not be entered as CMIS projects. Examples are NSIP and NASA's Undergraduate Student Research Program (USRP). This type of "won proposal" should be entered in the Proposal section of CMIS.
- *Encumbered Funds, Director's Discretionary Funds, Staff or Slush Funds* are not to be entered as projects. These funds should be entered for a specific project or in management.

### **Data Entry Guidelines 3**

- For EPSCoR or other Federal Agency funded projects, enter only the SG funding and participants supported by this SG funding.
- Do not enter EPSCoR funds in CMIS.
- If your consortium is participating in a multiconsortia project, count only your consortium's contribution and participants.

## **Project Description-Validation**

- Project descriptions should clearly and succinctly describe the project.
- Review text for spelling errors.
- Review text if text was pasted into CMIS for unwanted characters.
- Remember, text in the Project Description field is used in background materials for NASA management and also in reports.

### **Specialized Report–Project Description**

**2005 Higher Education Program Project Description XXXX Space Grant Consortium** 

**University of XXXX**

### **Project: Workforce Development - Higher Education**

This Program was designed to develop and run student satellite initiative programs. Currently we have four programs under this umbrella (see Fellowships) 1) Student Workforce Fellowship; 2) Student Rocket competition (new this year); 3) Student High-Altitude Balloon Launch Team; and  $4\overline{)}$ Student High-Altitude Balloon Payload. Criteria and descriptive text for each of these programs is included in their specific categories.This part of the program includes task force design and implementation of this award, workshops to promote the program to smaller schools who may not have the faculty/staff to mentor students in place, supplies and expenses, travel expenses, and other miscellaneous expenses.

### **Income Funding Matrix-Validation**

- Columns to the right of Totals in the Source row indicate the various sources of SG Funding for the reporting period. Totals of these cells MUST equal the Totals cell (NASA Space Grant Funding Total).
- The Total of Carry Over from Previous Year MUST equal the prior year \*\*Difference or carry over to Next Year total.
- There can be no negative numbers in the \*\*Difference or carry over to Next Year total.
- Values in NASA Space Grant row should agree with Budget  $(+ or - 10\%)$ .

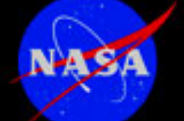

### **Specialized Report-Income Funding Matrix**

#### National Space Grant College And Fellowship Program **Income Funding Matrix Report** Report Year: 2005 **Space Grant Consortium**

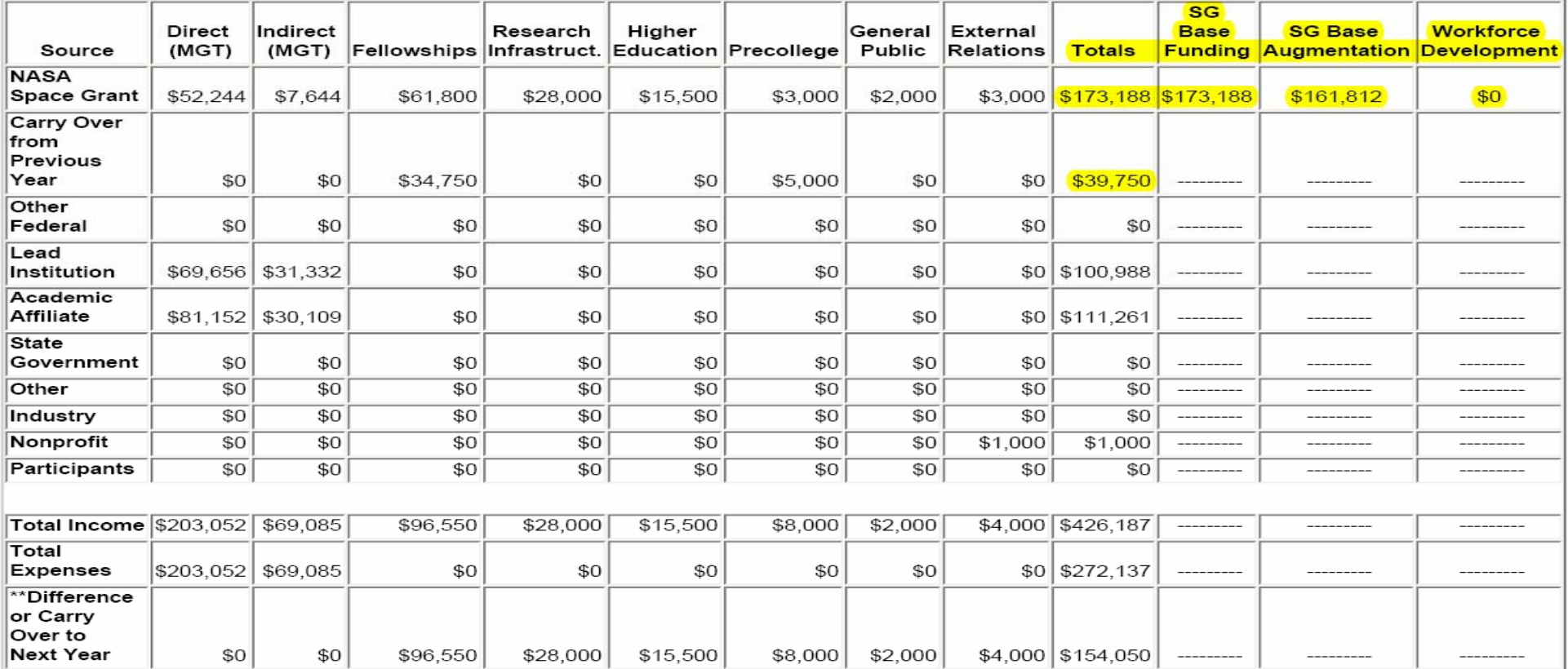

\*\*There should be no negative values in this row.

Last Updated 10-Oct-2006

### **Income/Exp by Proj. Matrix/Proj. Type & Affiliate-Valid.**

- Confirm no negative numbers in Bal./Diff. Column.
- • Confirm funding income and expense for each project is correct.
- • Confirm all projects for the reporting year have been entered.
- • Confirm projects are entered under the correct Affiliate and in the correct Program area.

## **Spec. Rpt.-Income/Exp by Proj. Matrix/Proj. Type & Affil.**

#### Income/Expense by Project Matrix By Project Type and Affiliate 2005 **XXXXX Space Grant Consortium** University of XXXXXXX

**External Relations** 

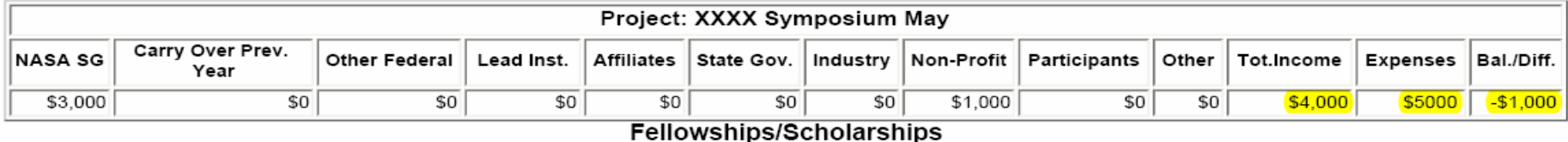

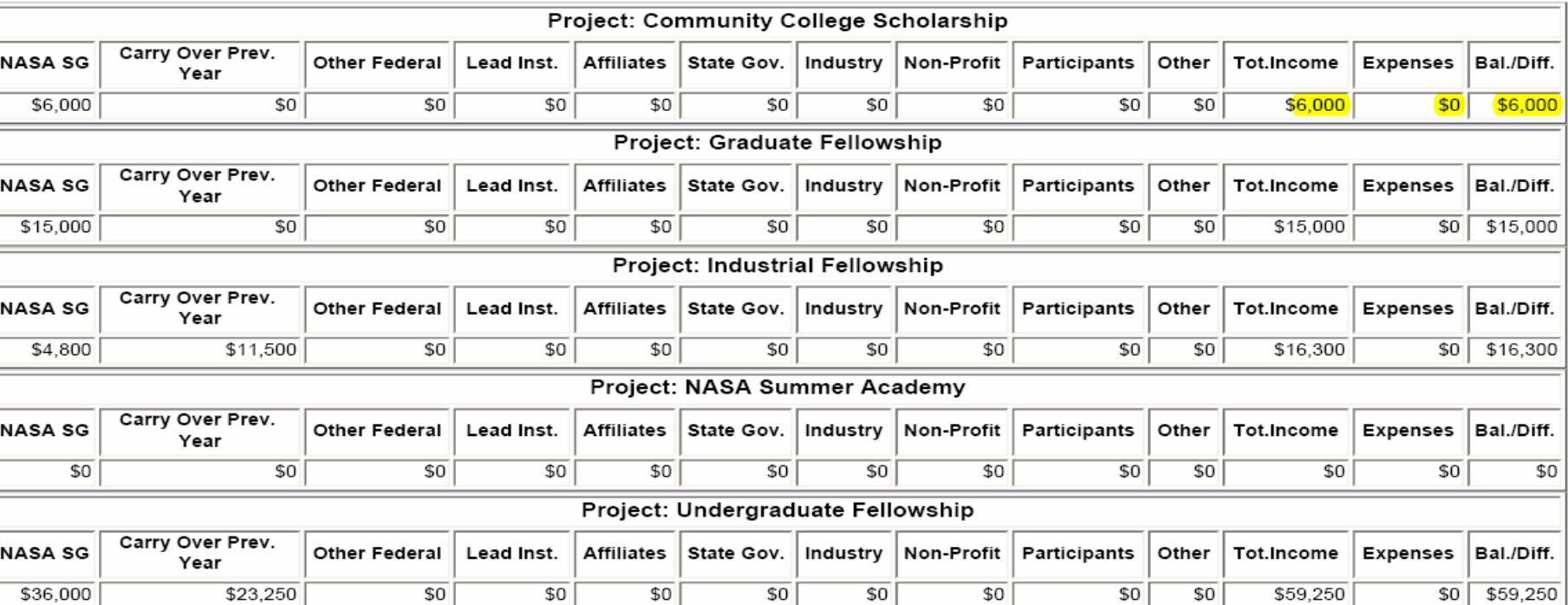

### **Applicant/Awardee Listing Expanded-Validation**

- Look for duplicate names.
- Verify that Level for student has been entered.
- Verify if student is an awardee that "Awardee" and Award Amount are entered.
- Verify that a correct award date appears.
- Verify that University Attending has been entered and is correct.
- Verify that Race and Gender have been entered.
- Verify that applicant/awardee appears under correct award vehicle.

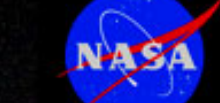

## **Specialized Report-Applicant/Awardees Listing Expanded**

#### 2005 CMIS Applicants/Awardees Listing

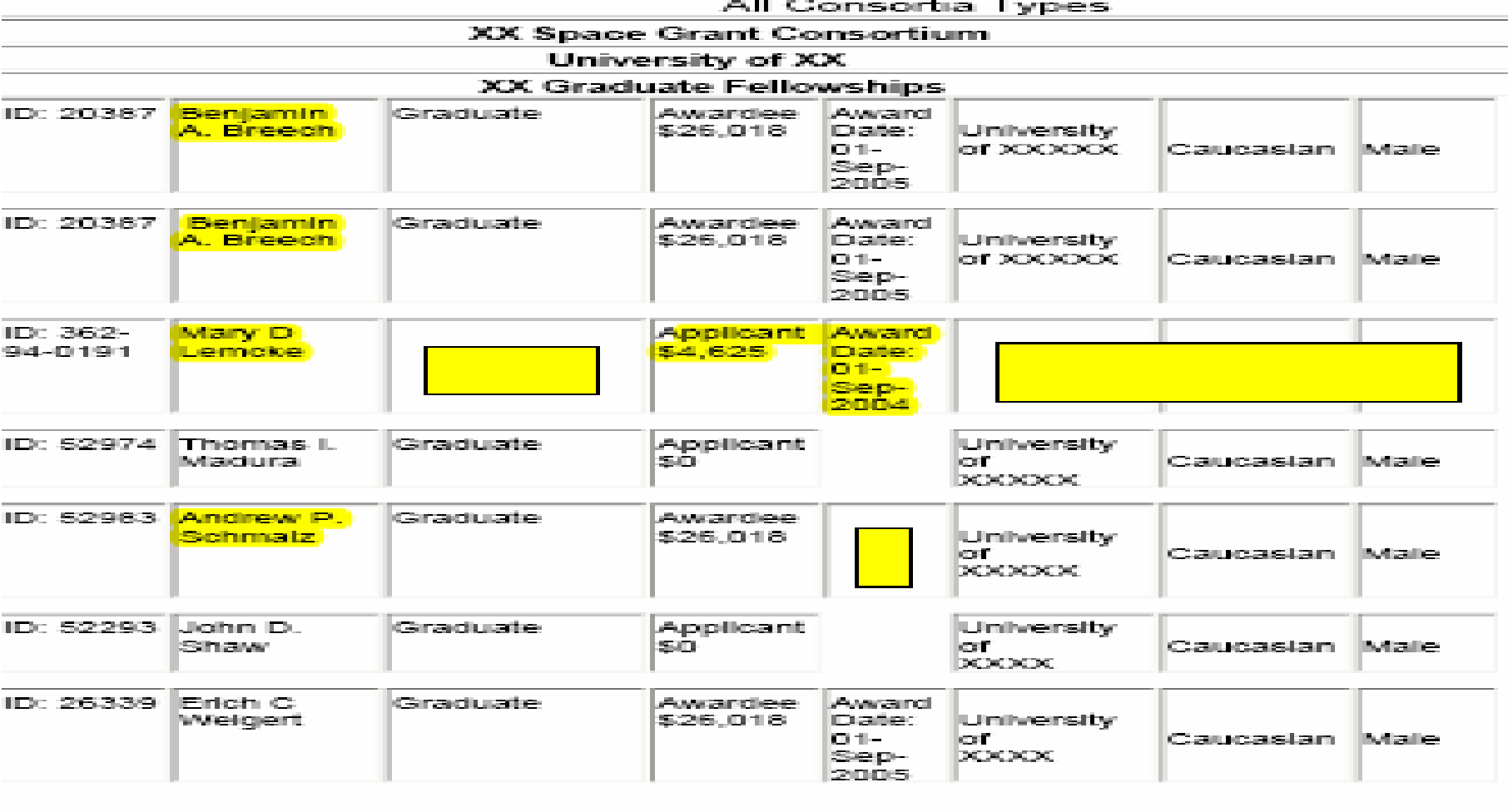

### **National Summary Stat. Rpt. Pt. 2-Validation**

- •• Confirm that the numbers of winning proposals and number of publications are correct in each Program area. Proposals will not count as "won" if the proposal data entry form is incomplete.
- Confirm that the Total Dollars to Graduate and to Undergraduate students are correct.
- Confirm the numbers of Direct and Indirect Participants are correct.
- Confirm the total number of awardees. An awardee must have the following information: Awardee Box checked, an award amount, an award date and not indicated as "Declined".

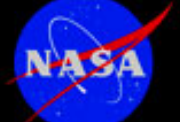

### **Specialized Report-Nat. Summary Stat. Rpt. Pt. 2**

#### PART II. SUMMARY OF SPECIFIC PROGRAM AREAS

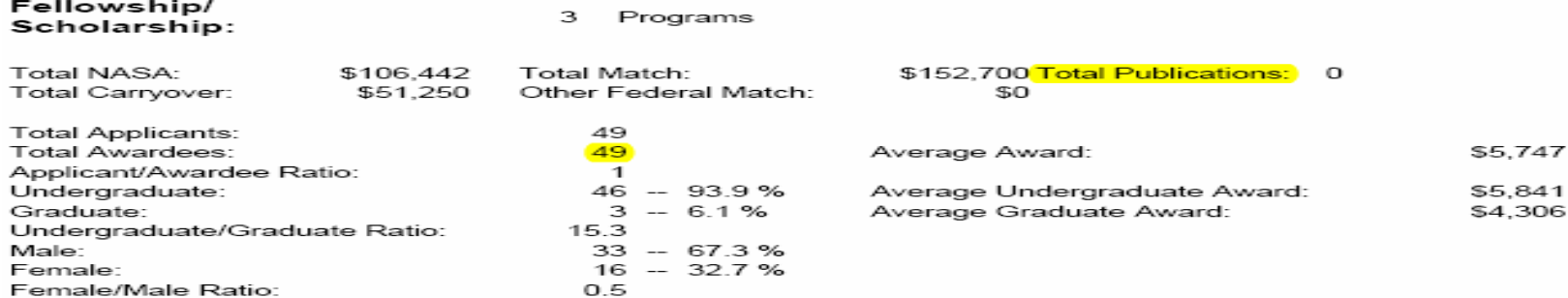

#### Percentage of Awardees to Underrepresented Groups:  $14.3%$

#### Awardee Demographic Breakdown:

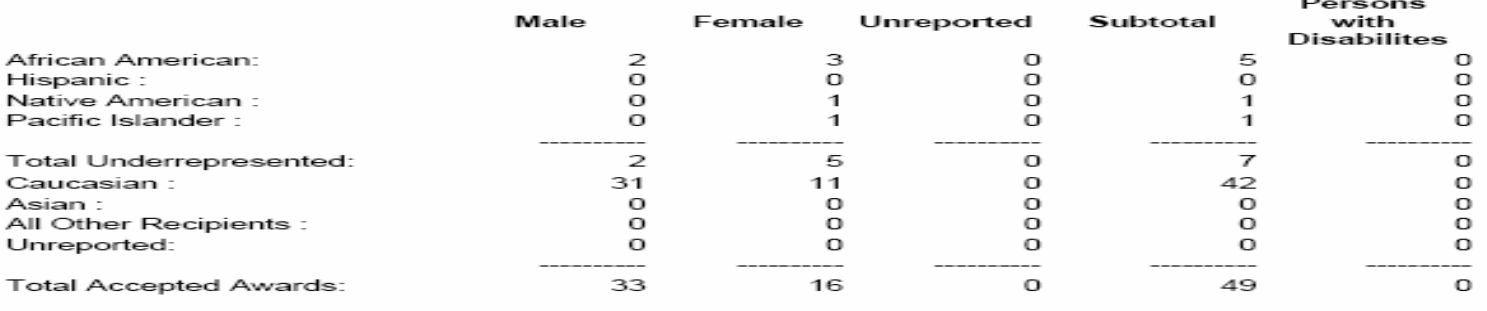

81 Direct Participants Research Infrastructure: 34 Programs Provides development and maintenance of research such as research collaborations, release time, and research grants.

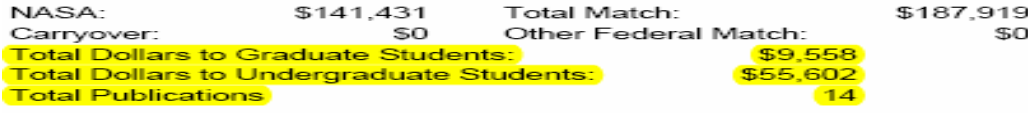

#### **Proposals From All Institutions:**

Total Proposals Submitted and Funded:

#### Total Dollars Won via Proposals:

 $\triangleright$ 

5148.211

0 Indirect Participants

### **Response Rate-Validation**

- Each program area has its own Response Rate report.
- All fields in a program report are listed
- $\bullet$  Numbers of responses and % are indicated. Anything less than 100% means that there are missing responses in one or more data entry screens.
- •Data entry should be 100% in all fields.

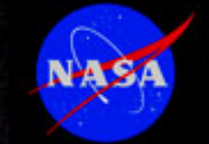

### **Specialized Report-Response Rate**

### **Higher Education Response Rate Report**

**Reporting Year: 2005 XXXXX Space Grant Consortium Total Number of Programs: 2** 

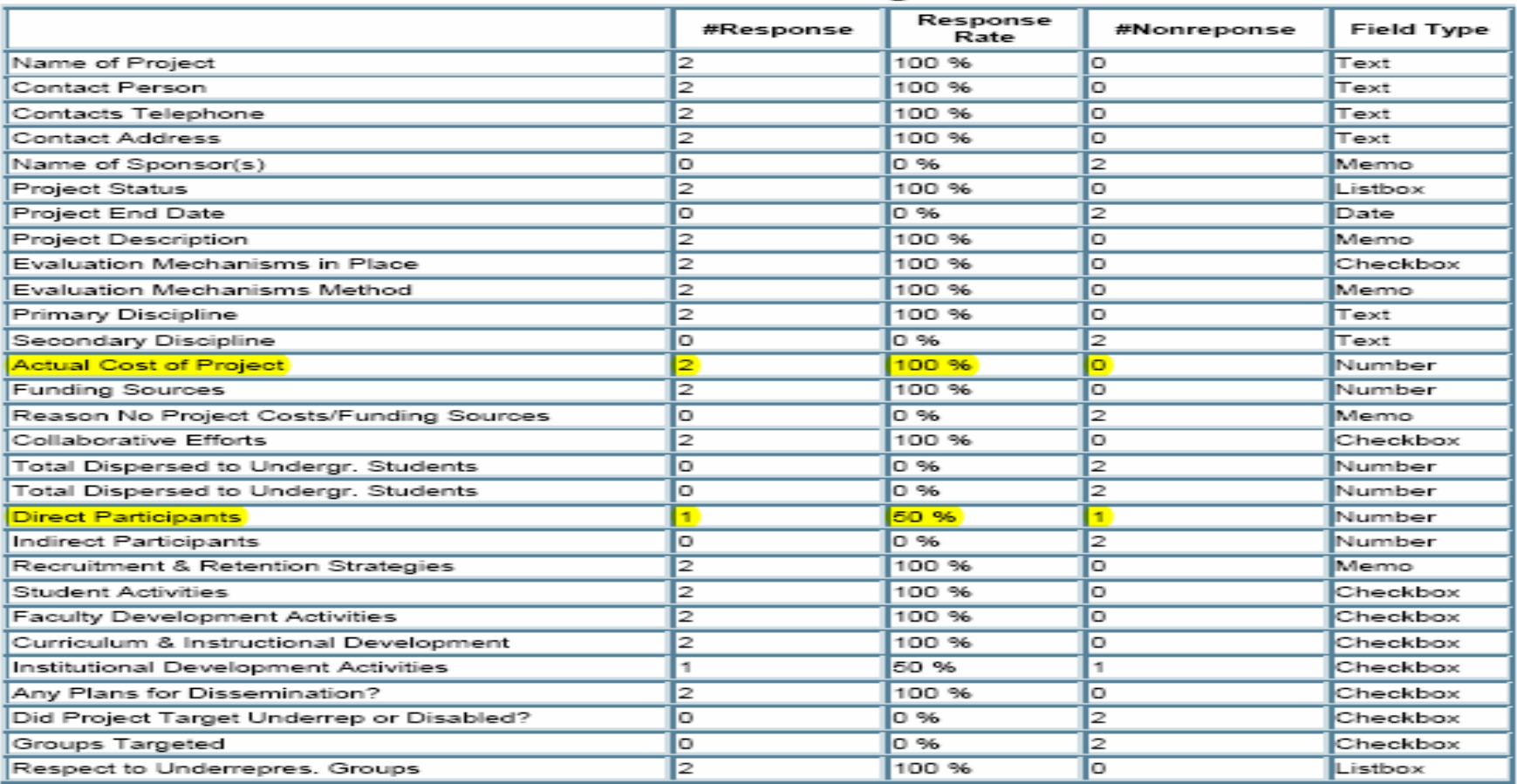

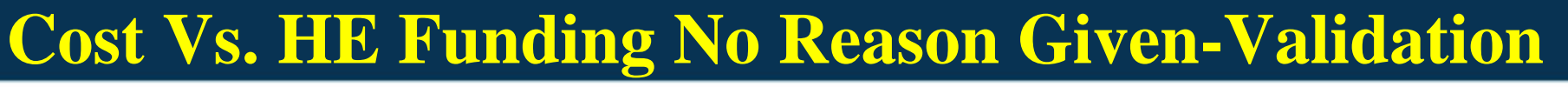

• If one or more project names appear on this report, there are no memos in the field directly following the Sources of Income and Cost of project.

• If project should continue and there is no source of income or cost for a project, a memo explaining why project was inactive must be entered.

•If the project is never to run again, it should be deleted.

**Specialized Report-Cost Vs. HE Funding No Reason Given**

### Cost Vs. Higher Education Funding No Reason For **No Funding & Expenses Given**

2005

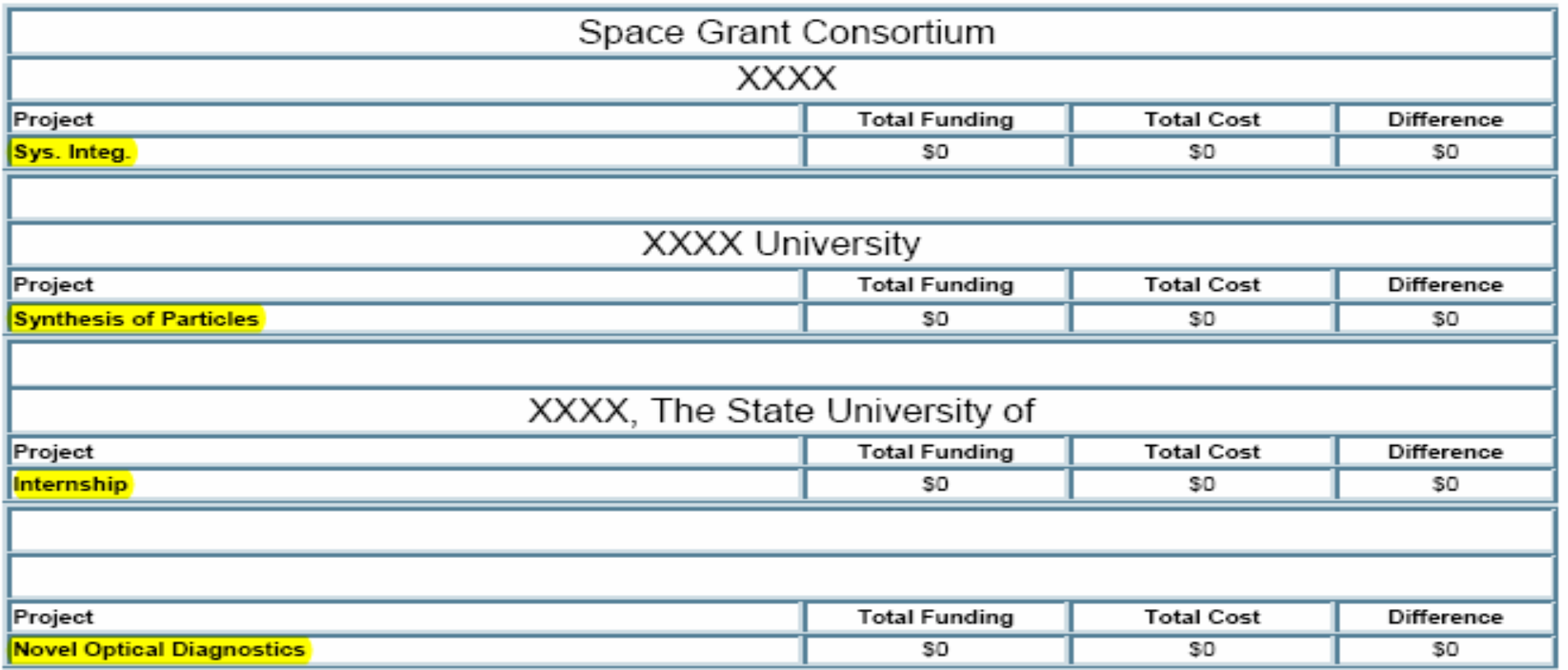

VA 9

### **Minimum Matching Funds-Validation**

• Confirm that NASA Funding Received is the total amount of the NASA Space Grant funding per your Grant paperwork. If incorrect, confirm that the SG funding assigned in CMIS is correct (see Income Funding Matrix report).

- • Confirm Fellowship NASA Funding non match value is correct per your Grant type and submitted proposal.
- • Fellowship NASA Funding is the amount consortium has assigned to Fellowship/Scholarship projects. This amount should at minimum be equal to Fellowship NASA Funding non match.

### **Minimum Matching Funds-Validation 2**

- If there is a negative funding difference, assignment of SG F/S funding is too low.
- • A positive funding difference indicates that the excess F/S funding will be subject to the match requirement.
- • The Actual Match value should equal or exceed the value in the Minimum Match column.

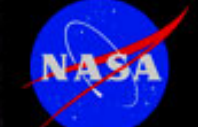

### **Specialized Report-SG Minimum Matching Funds**

### SPACE GRANT MINIMUM MATCHING FUNDS MINIMUM MET REPORT

### **Reporting Year 2005**

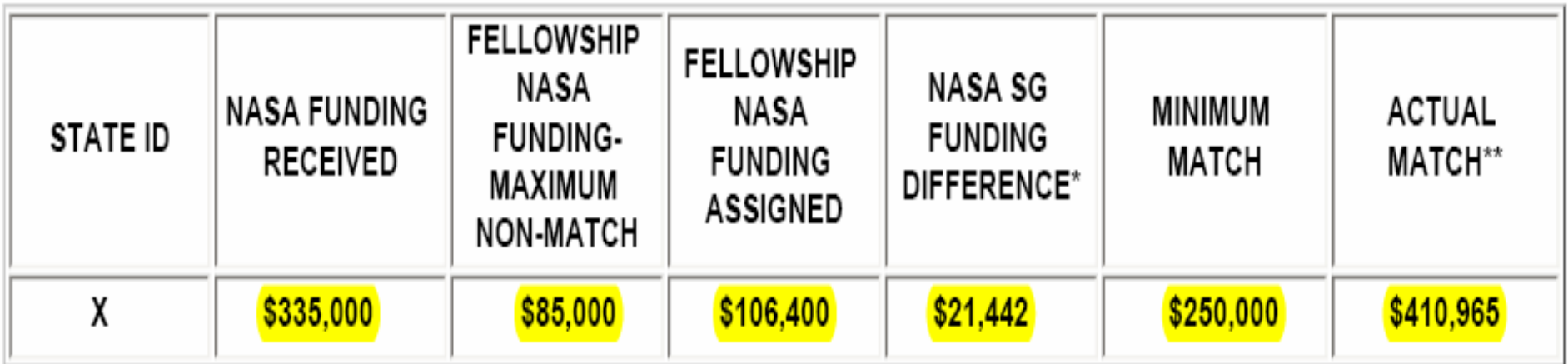

\*If difference is a negative number, there is insufficient Space Grant funding for Fellowship projects.

\*\*If value is less than Minimum Match value,- required match was not met.

### Office of Education **Director's Research Infra. Evaluation-Validation**

- Verify that your Space Grant Director has completed this report.
- • No information is carried forward from prior reporting period. New text and the check boxes must be entered and selected to reflect your Research Infrastructure program.

### **Specialized Rpt.-Director's Research Infra. Evaluation**

**CMIS Director's Research Infra. Evaluation FormCONSORTIUM: XXXX Space Grant Consortium 2005** 

*This form summarizes and encompasses all research infrastructure building activities. Assess changes in climate for research at consortium institutions. Indictors of climate for research include more space, equipment, in-house funding, release time, better sponsored programs office, better computer services, more rewards for research in promotion and research stressed more in recruitment.*

**Please check off any significant changes in the research climate of the consortium institutions funded**:

- [ ] More Space
- [ ] More Equipment
- [ ] More In-house funding
- [ ] More Release Time
- [ ] Better sponsored program services
- [ ] Better Computer
- [ ] More Rewards for research in promotion
- [ ] Research Stressed more in Recruitment

**Please add comments about the research infrastructure activities and results. How successful are they? What seems to work best? What did not work well? What changes will you make next year?**

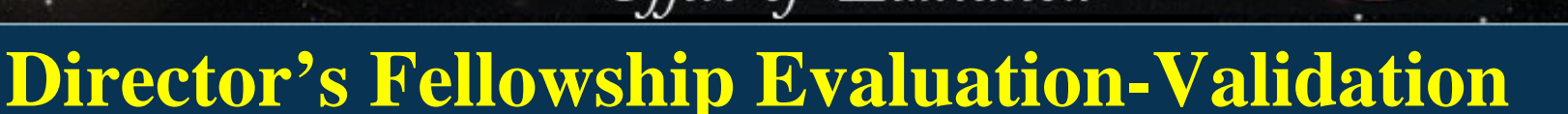

- Verify that your Space Grant Director has completed this report.
- •Only questions  $1 \& 2$  transfer to current reporting year. These should be reviewed and needed edits made.
- • Questions 3-7 do not carry information forward from prior reporting period. These will need to be entered to reflect your Fellowship/Scholarship program.

### **Specialized Report-Director's Fellowship Evaluation**

### **CMIS Director's Fellowships Evaluation Form XXXX Space Grant Consortium 2005**

**1. Please state your criteria for a successful fellowship program and how your consortium worked to meet this criteria:**Our fellowship program tries to reach as diverse a population as possible. We try to balance awards to the University of XXXX, one of the state's largest research institutions, with that of the other consortium members. In addition we look for diverse types of research areas. We also strive to provide wide spread advertisement of the program throughout the consortium. The inclusion of the XXXX College of Technology in our consortia has helped us extend the opportunity to junior college students also. **2. What are the overall objectives of the consortium fellowship programs?**Our consortium goals were identified several years ago as the following 1 - To create synergistic collaborations between private, academic and governmental sectors on technical problems of mutual interest. 2 - To develop a research agenda which will result in a center of excellence in one or several fields. 3 - To establish more opportunities for information exchange between students and faculty within the XXXX Space Grant Consortium, between other Consortia, and with personnel at NASA centers. 4 - To be supportive of the objectives of Workforce needs which addresses the human resource opportunities and barriers of various target audiences. 5 - To target specific decision-makers to inform them of the XXXX Space Grant Consortium's role in the XXXX education community. **3. How well are they being met?4. Please state the successful outcomes and any disappointments:5. What components of the fellowship programs could be improved?6. In what way(s) does the consortium encourage a sense of social responsibility in conjunction with a [monetary] Space Grant award?7. How well is this (above question) working?**

### **Budget-Validation**

- Confirm that the NASA SG Funding auto fill is correct. If incorrect, notify Diane or me immediately.
- • Confirm that totals in all columns agree with one another in the three areas of the Budget form.
- • Budget in CMIS should accurately reflect the hard copy Budget submitted with your proposal.

**31**• Space Grant funding assignments is the Summary of Proposed Expenditures by Program section of the Budget should be reflected in the Income Funding Matrix report after data entry for the grant year has been completed (+or- 10%).

## **Specialized Report-Budget**

### **CMIS Budget Form - 2005**

**Consortium: XXXXXX Space Grant Consortium** 

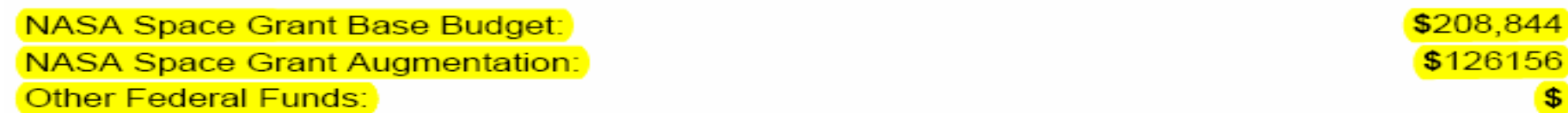

### **Non-Federal Matching Funds**

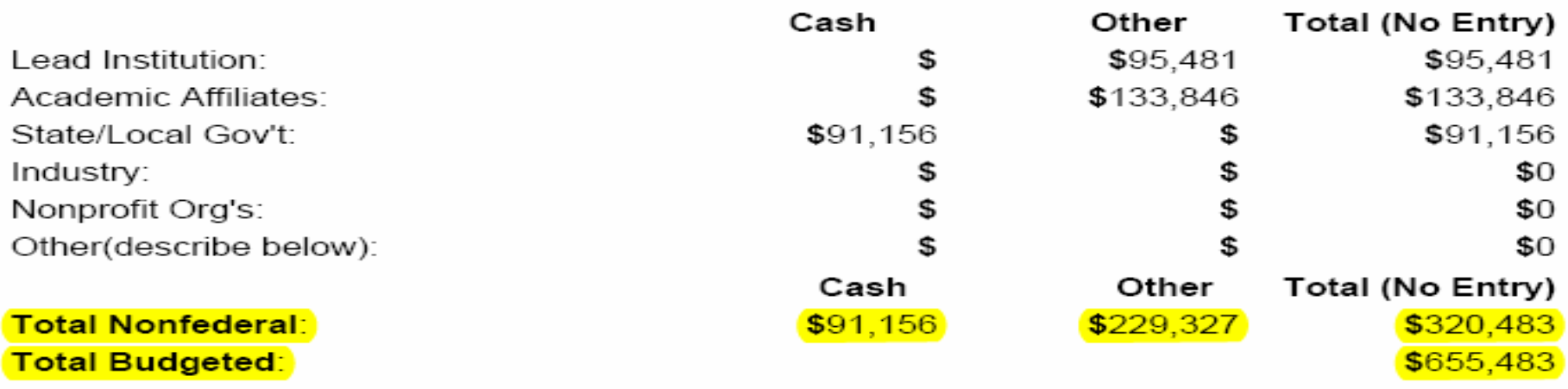

Explanation of Carry-Over Funds:

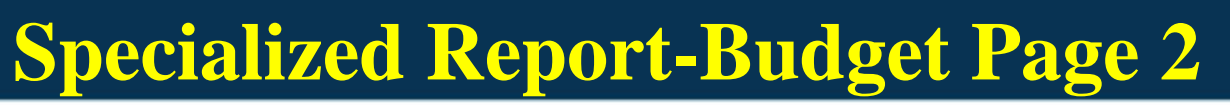

### **Proposed Expenditures**

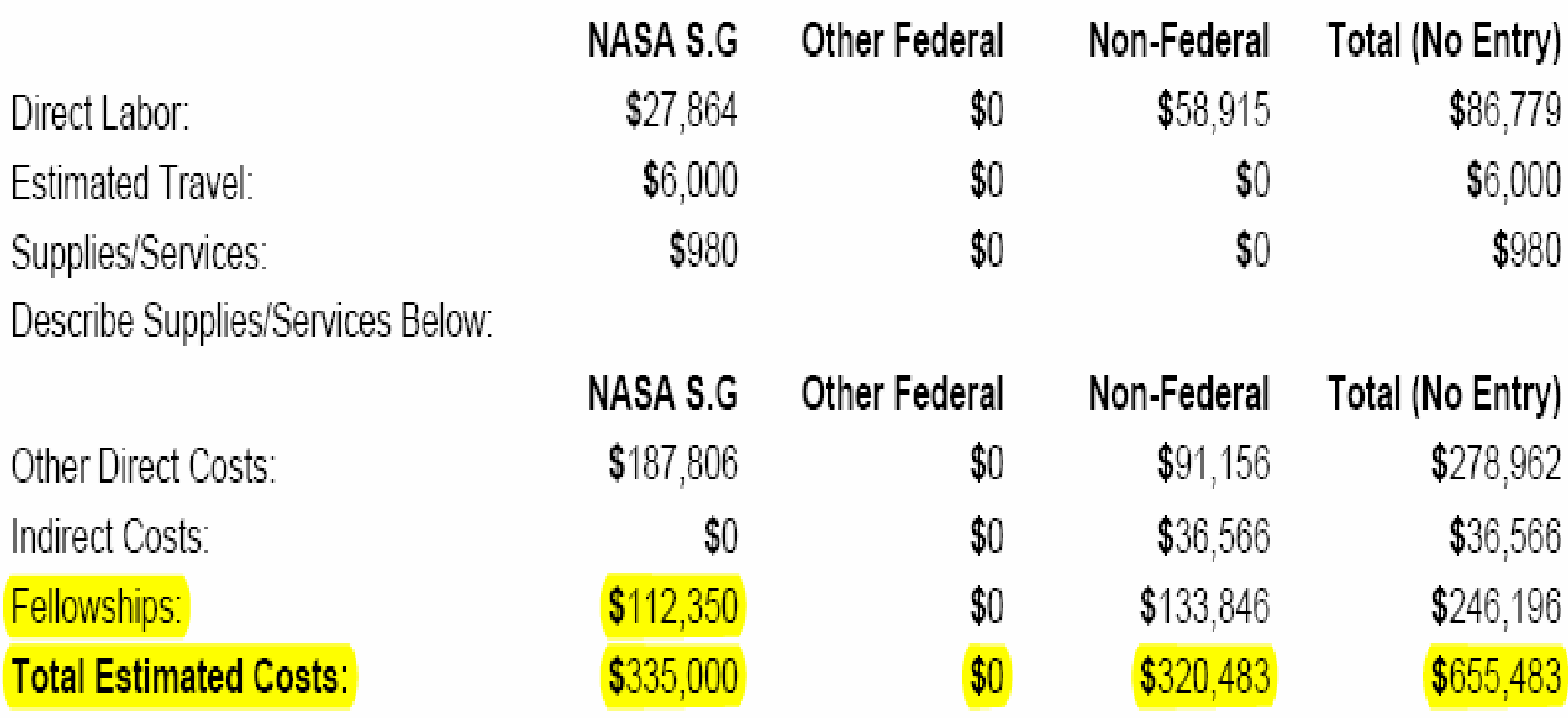

**NASA** 

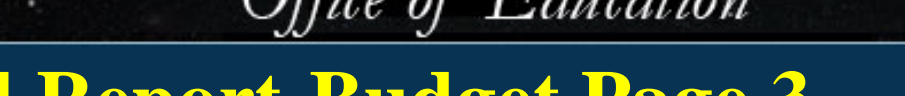

### **Specialized Report-Budget Page 3**

### Summary of Proposed Expenditures by Program

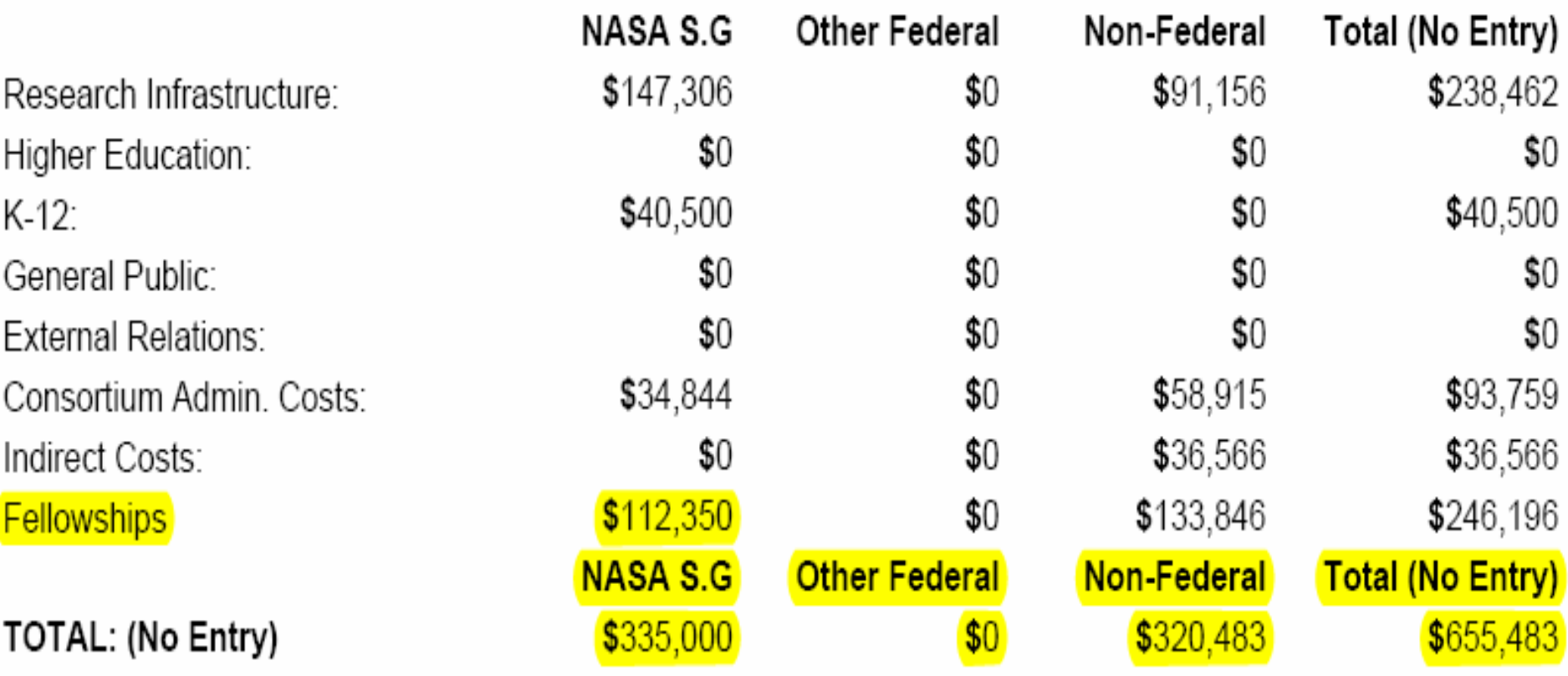

Optional Notes:

VA 9